# **Google Drive**

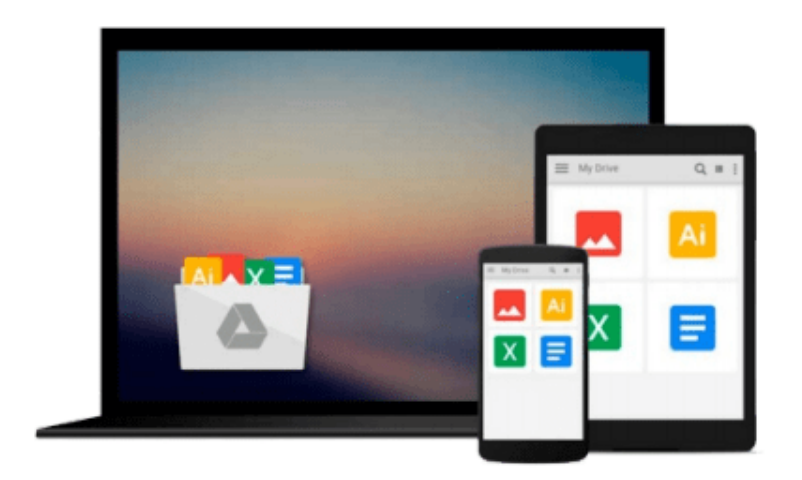

 $\equiv$ 

# **How to Do Everything MacBook**

*Robin Noelle*

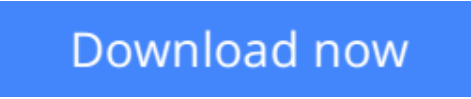

[Click here](http://bookengine.site/go/read.php?id=0071742530) if your download doesn"t start automatically

# **How to Do Everything MacBook**

Robin Noelle

# **How to Do Everything MacBook** Robin Noelle

### **Easy-to-follow coverage of portable Macs, including the MacBook, MacBook Pro, and MacBook Air**

*How to Do Everything: MacBook* strongly emphasizes the portability and other unique features of the laptop versions of the Mac, examining ports and jacks, discussing user accounts and privacy, managing multiple network connections, using MobileMe to stay synched, etc. It also explores the activities laptop users most often perform, such as productivity, entertainment, and communication.

Tasks and activities are broken down into simple-to-follow directions and highlighted with clear graphics to make everything easy to understand. Tips and tricks for getting the most out of the latest versions of the built-in software, including the new versions of iLife and iWork are also included. As a travel writer, the author understands the needs of mobile computer users. She covers battery management and power, connectivity, working online, using VoIP, and maintaining and troubleshooting the MacBook.

## *How to Do Everything: MacBook*

- Draws on author's personal experience as a writer who travels, providing tips and tricks for getting the best out of the MacBook on the road
- Contains accurate and up-to-date product information on latest versions of Mac OS X and iWork/iLife applications
- Explains the differences between the MacBook, MacBook Pro and MacBook Air

### **Complete MacBook coverage:**

The Wonderful World of MacBook; Taming the MacBook: Trackpad, Keyboard, Mouse and More; Power Struggle: Battery and Power Management; Ports and Jacks: Where They Are and What They Do; Trading Spaces: Getting your Desktop Organized; Hide and Seek: Navigating your MacBook; A Home of One's Own: User Accounts; Personal Style: Customizing your MacBook; Surf's Up: Connecting to the Web; Staying in Touch: eMail, Chatting, Video and More; Discovering MobileMe; Anything Windows Can Do, Mac Can Do Better: Running Windows Programs; But Wait! There's More: MacBook Application Basics; Your Virtual Office: iWork for Productivity and Office Software; Creative Spaces: iLife for Photos, Movies, Music and Websites; Leisure Time: Games, Music and Movies; Under the Hood: Tune Ups and Basic Maintenance; Troubleshooting Your MacBook

**L** [Download](http://bookengine.site/go/read.php?id=0071742530) [How to Do Everything MacBook ...pdf](http://bookengine.site/go/read.php?id=0071742530)

**[Read Online](http://bookengine.site/go/read.php?id=0071742530)** [How to Do Everything MacBook ...pdf](http://bookengine.site/go/read.php?id=0071742530)

#### **From reader reviews:**

#### **Nathan Wilson:**

This How to Do Everything MacBook book is simply not ordinary book, you have it then the world is in your hands. The benefit you get by reading this book will be information inside this reserve incredible fresh, you will get facts which is getting deeper an individual read a lot of information you will get. This particular How to Do Everything MacBook without we understand teach the one who reading through it become critical in imagining and analyzing. Don't possibly be worry How to Do Everything MacBook can bring once you are and not make your tote space or bookshelves' turn into full because you can have it in the lovely laptop even telephone. This How to Do Everything MacBook having great arrangement in word along with layout, so you will not experience uninterested in reading.

#### **Edward Florez:**

As people who live in typically the modest era should be update about what going on or facts even knowledge to make these individuals keep up with the era that is always change and progress. Some of you maybe will update themselves by examining books. It is a good choice for yourself but the problems coming to you actually is you don't know what type you should start with. This How to Do Everything MacBook is our recommendation to help you keep up with the world. Why, as this book serves what you want and wish in this era.

#### **Thomas Rojas:**

This book untitled How to Do Everything MacBook to be one of several books in which best seller in this year, this is because when you read this reserve you can get a lot of benefit on it. You will easily to buy this kind of book in the book shop or you can order it via online. The publisher with this book sells the e-book too. It makes you quickly to read this book, since you can read this book in your Smartphone. So there is no reason to you personally to past this e-book from your list.

#### **Wanda Jacobsen:**

This How to Do Everything MacBook is brand-new way for you who has curiosity to look for some information because it relief your hunger of information. Getting deeper you on it getting knowledge more you know or else you who still having bit of digest in reading this How to Do Everything MacBook can be the light food to suit your needs because the information inside this particular book is easy to get by means of anyone. These books create itself in the form that is certainly reachable by anyone, yeah I mean in the ebook contact form. People who think that in book form make them feel tired even dizzy this book is the answer. So there isn't any in reading a book especially this one. You can find actually looking for. It should be here for you actually. So , don't miss that! Just read this e-book sort for your better life in addition to knowledge.

**Download and Read Online How to Do Everything MacBook Robin Noelle #XUH6G5NSLJV**

# **Read How to Do Everything MacBook by Robin Noelle for online ebook**

How to Do Everything MacBook by Robin Noelle Free PDF d0wnl0ad, audio books, books to read, good books to read, cheap books, good books, online books, books online, book reviews epub, read books online, books to read online, online library, greatbooks to read, PDF best books to read, top books to read How to Do Everything MacBook by Robin Noelle books to read online.

# **Online How to Do Everything MacBook by Robin Noelle ebook PDF download**

## **How to Do Everything MacBook by Robin Noelle Doc**

**How to Do Everything MacBook by Robin Noelle Mobipocket**

**How to Do Everything MacBook by Robin Noelle EPub**